## **Discrete Event Systems**

## **Exercise Session 3**

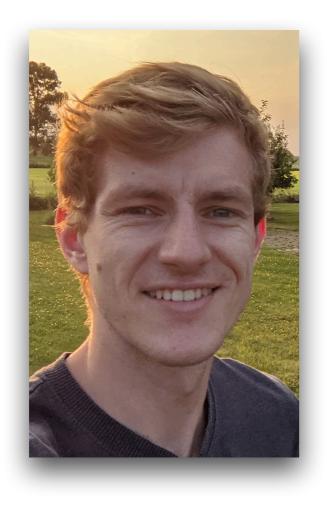

**Roland Schmid** 

nsg.ee.ethz.ch

ETH Zürich (D-ITET)

7 October 2021

## 1 From DFA to Regular Expression

Build a language-equivalent GNFA for the DFA below. Then, as seen during the lecture, eliminate the intermediate states of the GNFA and derive the regular expression that represents the language accepted by the DFA.

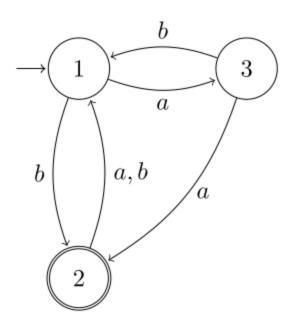

## NFA $\rightarrow$ REX conversion process

- 1. Construct a GNFA from the NFA.
  - A. If there are more than one arrows from one state to another, unify them using " $\cup$ "
  - B. Create a unique start state with in-degree 0
  - C. Create a unique accept state of out-degree 0
  - D. [If there is no arrow from one state to another, insert one with label  $\emptyset$ ]
- 2. Loop: As long as the GNFA has strictly more than 2 states:

Rip out arbitrary interior state and modify edge labels.

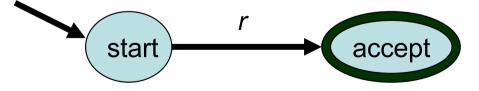

3. The answer is the unique label *r*.

### NFA $\rightarrow$ REX: Ripping Out.

• Ripping out is done as follows. If you want to rip the middle state *v* out (for all pairs of neighbors u,w)...

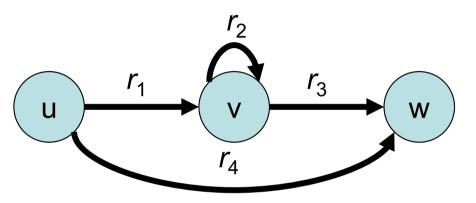

... then you'll need to recreate all the lost possibilities from u to w.
I.e., to the current REX label r<sub>4</sub> of the edge (u,w) you should add the concatenation of the (u,v) label r<sub>1</sub> followed by the (v,v)-loop label r<sub>2</sub> repeated arbitrarily, followed by the (v,w) label r<sub>3</sub>. The new (u,w) substitute would therefore be:

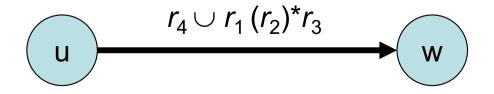

First generate the GNFA.

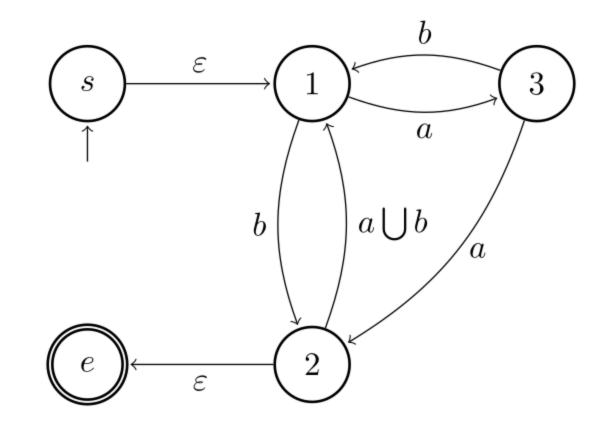

### Then remove node 2.

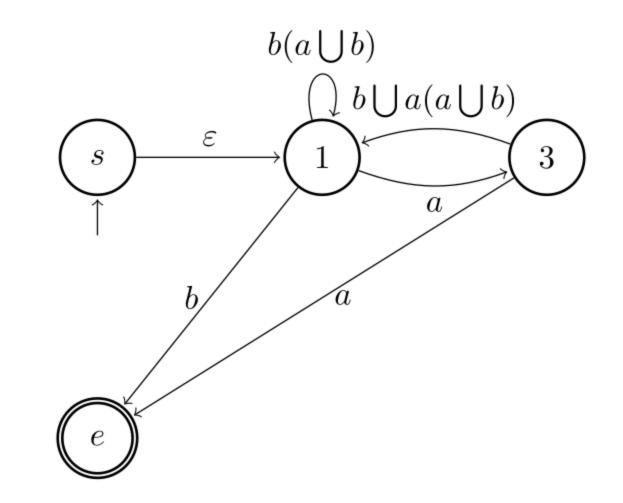

Then remove node 3.

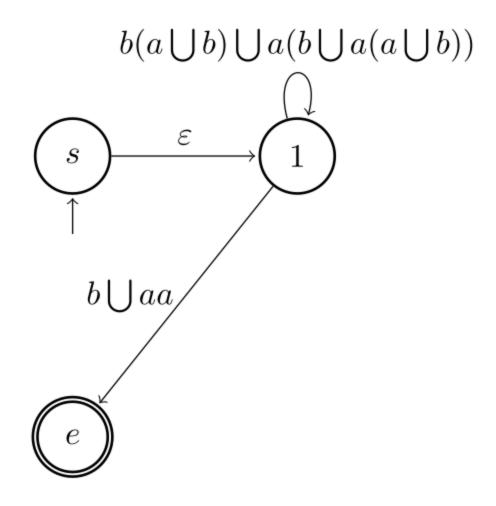

### Then remove node 1 and derive the corresponding regular expression.

 $(b(a \bigcup b) \bigcup a(b \bigcup a(a \bigcup b)))^*(b \bigcup aa)$ s

## 2 Transforming Automata [Exam HS14]

Consider the following DFA over the alphabet  $\Sigma = \{0, 1\}$ . Give a regular expression for the language L accepted by the following automaton. If you like, you can do this by ripping out states as presented in the lecture.

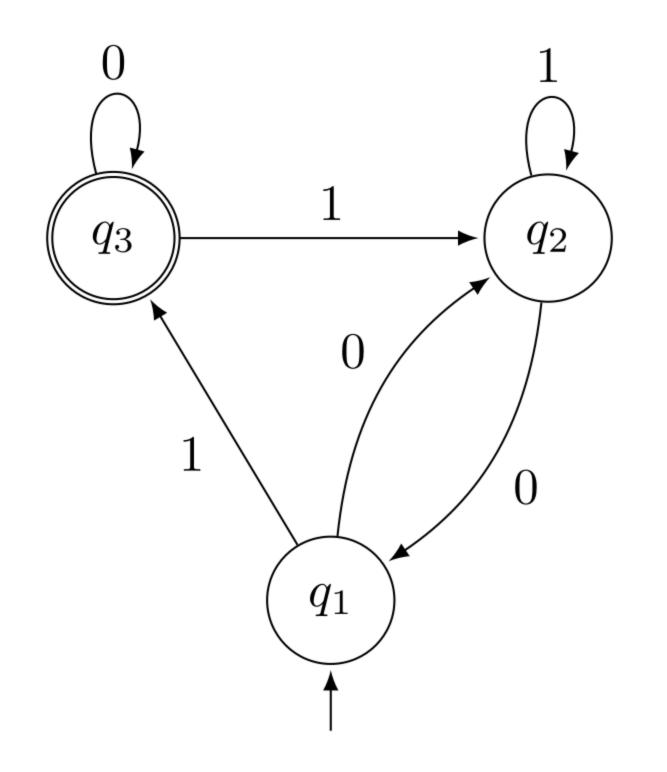

## Pumping Lemma 3

Which of the following languages is regular? Prove your claims!

**a)** 
$$L_1 = \{1^n 0 2^n \mid n \ge 0\}$$

**b)**  $L_2 = \{0^a 1^b 0^c 1^d \mid a, b, c, d \ge 0 \text{ and } a = 1, b = 2 \text{ and } c = d\}$ 

### Languages with unbounded strings

• Consequently, regular languages with unbounded strings can only be recognized by FA (finite! bounded!) automata if these long strings loop.

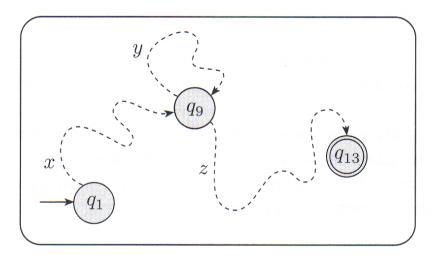

- The FA can enter the loop once, twice, ..., and not at all.
- That is, language L contains all {xz, xyz, xy<sup>2</sup>z, xy<sup>3</sup>z, ...}.

- a) We claim that  $L_1$  is not regular and prove our claim with the pumping lemma recipe:
  - 1. Assume for contradiction that  $L_1$  was regular.

  - 2. There must exist some p, s.t. any word  $w \in L_1$  with  $|w| \ge p$  is pumpable. 3. Choose the string  $w = 1^p 02^p \in L_1$  with length |w| > p. 4. Consider all ways to split w = xyz s.t.  $|xy| \le p$  and  $|y| \ge 1$ .
  - $\rightarrow$  Hence,  $y \in 1^+$ .
  - 5. Observe that  $xy^0z \notin L_1$  a contradiction to p being a valid pumping length.
  - 6. Consequently,  $L_1$  cannot be regular.

## **Pumping Lemma Revisited**

- **a)** Determine whether the language  $L = \{1^{n^2} \mid n \in \mathbb{N}\}$  is regular. Prove your claim!
- b) Consider a regular language L and a pumping number p such that every word  $u \in L$  can be written as u = xyz with  $|xy| \le p$  and  $|y| \ge 1$  such that  $xy^i z \in L$  for all  $i \ge 0$ .
  - Can you use the pumping number p to determine the number of states of a minimal DFA accepting L? What about the number of states of the corresponding NFA?

## 5 Minimum Pumping Length

# Consider the regular language $L = 1^*0^+1^+0^* \cup 111^+0^+$ . Give the minimum pumping length and briefly explain the intuition behind your answer.